#### CARLETON UNIVERSITY Department of Systems and Computer Engineering

### **SYSC 3203 Project Title: EMG-Controlled Mouse Lab Milestone #4A: Comparator and Trigger**

In the previous lab, we obtained at the output of the integrator a signal indicating the intensity of the muscle contraction. The next step is to have a circuit that triggers for a given time whenever the intensity reaches a certain threshold. The goal for milestone #4 is to implement such a circuit by combining a comparator followed by a monostable circuit. In this lab you will implement the first part of this, consisting of a comparator followed by an edge trigger circuit.

# 1. Comparator

For designing the comparator, the senior electronics engineer recommends an LT1011. Design a comparator using the LT1011 that will compare the output of the integrator from the previous lab to an adjustable threshold (via a 10 kΩ potentiometer). The output of the comparator should be -3V or +3V.

#### **1.1 Show your design to the instructor and have him/her sign your lab book.**

Test your comparator using a function generator and an oscilloscope. You can use for instance a sawtooth or triangular wave to show the comparator is working properly.

### **1.2 Show your comparator is working to the instructor and have him/her sign your lab book.**

# 2. Trigger circuit

The 555 monostable circuit that you will use in the next lab is a *negative edge triggered* device. In order to interface it to the comparator, the senior electronics engineer thinks a trigger circuit as represented in Figure 1 might be required.

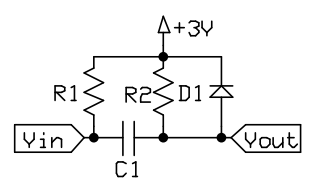

#### *Figure 1. Trigger circuit*

**2.1 Analyze the trigger circuit to figure out what it does, and draw the Vout signal if a square wave was present at the Vin input. Show your drawing of the Vout signal to the instructor and have them sign your lab book.**

You will choose suitable values for R1,R2,C1 in the next lab, as part of the monostable circuit design.